## iPad 2 Release Imminent

Do you love the iPad? Do you hate the iPad? Do you wish you had an iStickynote instead (Ok, that one doesn't exist)? Well a new version of the iPad is launching and it is just over a week away. The new version of the popular product features a thinner body and lighter weight as well as two cameras (front facing and back facing) which allow for video conferencing. The new pad is also compatible from the gate with both the AT&T and Verizon networks (no adapter required). Top all of that off with 1080p video output (apple proprietary cord needed which will retail for around \$40- \$50 at last look) and the ability of the iPad to mirror its display externally (meaning you can hook it into a TV or projector with HDMI and see exactly what is on the device like it is a second monitor) and you're sure to see many people "upgrading." What does this mean for consumers, besides there is a new expensive toy coming out? Well, you could possibly find some original models on Craigslist or Ebay as individuals go through this upgrade process. You may also be interested in Apple's clearance sale, which gives you an extra \$100 off original iPad prices on the low end and discounts on the more expensive models too (continuing now, March 3<sup>rd</sup> 2011, at the Apple store). The newest model of the iPad is rumored to follow the original iPad pricing scheme and is slated to go on sale Friday, March  $11^{\text{th}}$ at 5:00 p.m. local time. If you or someone you know wants one, now is a good time to get a deal on the original or the latest and greatest gadget.

## SMART exch. and SMART Notebook Express

I recently sent out an email to everyone noting the launch of an online app from SMARTtech called SMART Notebook Express. This new edition to SMART's line of whiteboard software is free for all to use and is web based, so it can be used from any computer connected to the internet. While the program lacks some of the bells and whistles of the full blown software which is distributed with SMARTboards, it still allows you to use notebook files that are shared with the educational community by teachers from around the world. Where do you go to find some of these pre-built activities? Well you go to SMART exchange, the online community devoted to sharing amongst educators. The SMART exchange website is http://exchange.smarttech.com. Please note that in order to download notebook files from the site you must first create a free account. The link to create an account can be found at the top right of the exchange website. If you have an interactive whiteboard, and it is not a SMART board, you may be able to add to your resources with some fresh new ideas.

## Need to Make a Quiz, Worksheet, or Test?

Quizinator is a site which allows you to create and save custom quizzes, tests and worksheets. There are a number of predefined questions for math, history and science, and you can even build and save your own questions. Imagine the ability to create and

store quizzes and questions from year to year, and to simply login to select questions and arrange them for a printed test or worksheet. You could do away with searching through filing cabinets in favor of performing an intelligent search through the site's built in tools. You can even use questions others have built. Want to try it out? Sign up for a free account at http://free.quizinator.com.

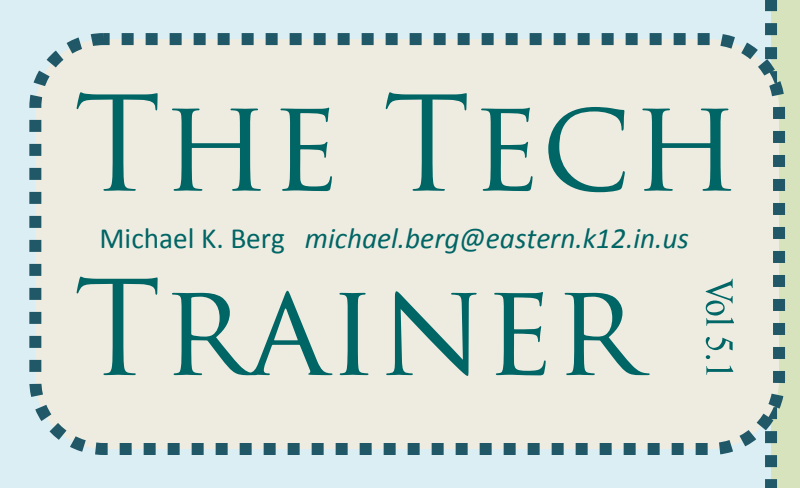

## Tech Tuesday Upcoming Sessions

March 15 & 22—The focus these two March sessions will be basic photo editing with Picasa. Picasa is a free program available from Google. Throughout the hour you will learn how to touch-up pictures you have taken in class and finish them for printing and display. This tutorial will also give you the knowledge to apply the program to your personal photos. A sample of photos will be provided and you will actually work hands-on with the program to edit some of those samples. When you leave you will have a copy of the software on CD along with handouts on how to recreate the effects we explore in class. The session on the  $15<sup>th</sup>$  will be held at the elementary computer lab from 3:30-4:30 and will repeat on March 22<sup>nd</sup> at the high school.